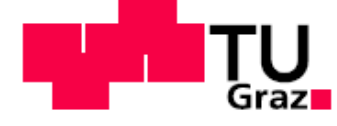

**SCIENCE** PASSION **TECHNOLOGY** 

# Logic and Computability

#### Lecture 5

# Introduction to Z3

Bettina Könighofer

bettina.koenighofer@iaik.tugraz.at

Stefan Pranger

stefan.pranger@iaik.tugraz.at

#### What is Z3?

■ Solver for Satisfiability Modulo Theories

#### What is **Z3?**

- Solver for Satisfiability *Modulo Theories* 
	- $\blacksquare$  we know how to check satisfiability  $\blacktriangleright$
	- ... until now: Only propositional logic!
- Z3 allows us to efficiently answer decision problems including
	- Integers, Reals, Arithmetic
	- BitVectors, uninterpreted Functions, Arrays,
	- $\blacksquare$  etc.
- More on Theories starting from next week
- Today: Basics Principles of Z3 and First Problems

### Background

- Developed by Microsoft Research
	- <https://github.com/Z3Prover/z3>

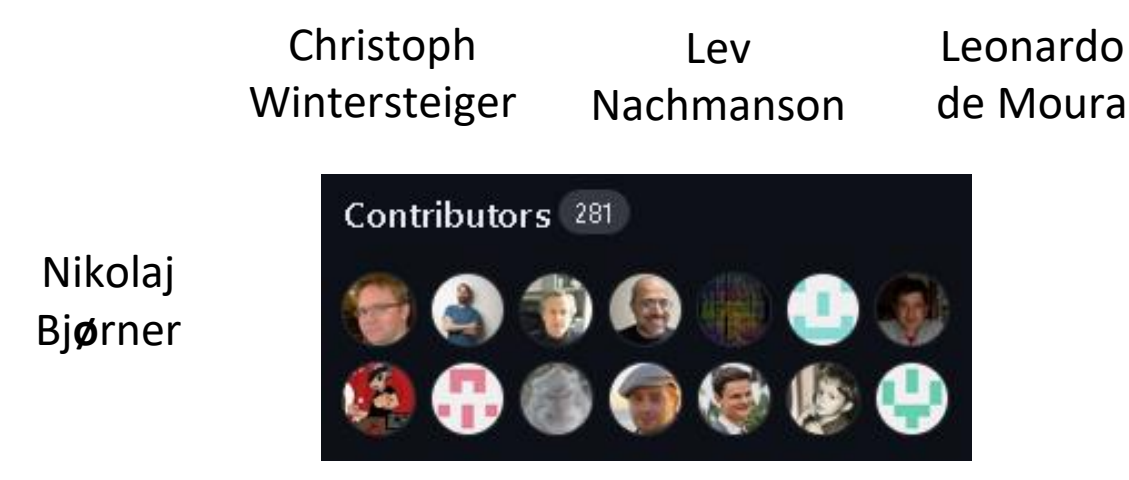

 $\blacksquare$  SMT-LIB2 - A standardized language for Problems in SMT

#### Principles

- Is  $\neg a \wedge (a \vee b)$  satisfiable?
- What do we need to describe a problem for the solver?
	- Variables (of a specific Sort),

**(declare-const a Bool)**

**(declare-const b Bool)**

■ Constraints, and

**(assert (not a) )**

**(assert (or a b) )**

■ Checking for Satisfiability

**(check-sat)**

### A Simple Example in SMT-LIB2

```
(declare-const a Bool)
(declare-const b Bool)
(assert (not a) )
(assert (or a b) )
(check-sat)
(get-model)
```
## Background

- Developed by Microsoft Research
	- <https://github.com/Z3Prover/z3>

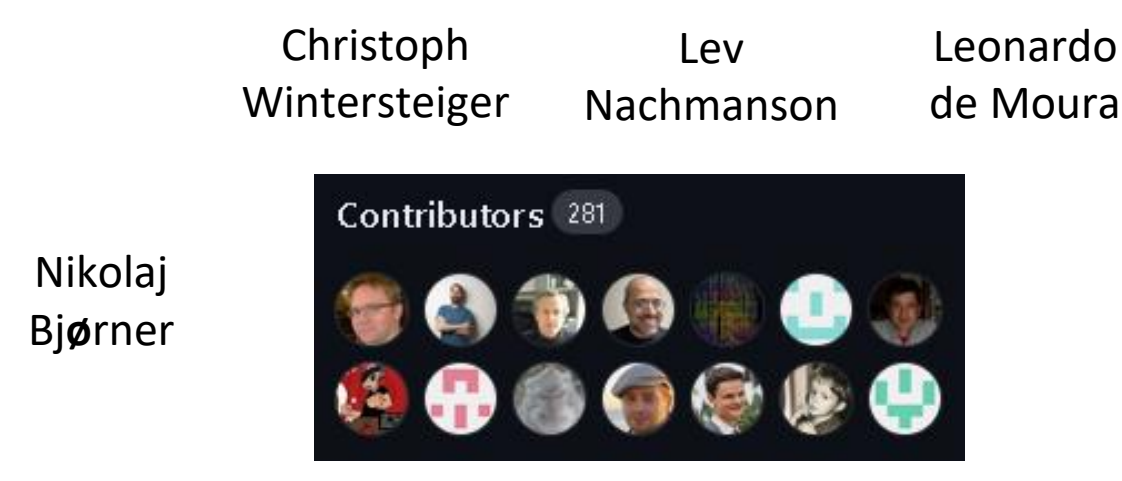

- $\blacksquare$  SMT-LIB2 A standardized language for Problems in SMT
- $\blacksquare$  API for C++, Python, Julia, etc.

#### Installing

- We will use the Python API:
	- pip install z3-solver
- Optionally, you may install z3 natively:
	- sudo apt-get install z3 (Via aptitude for Ubuntu, etc.)
	- <https://www.nuget.org/packages/Microsoft.Z3/> (Windows)
	- <https://jfmc.github.io/z3-play> (online)

#### Python API

- User-friendly interface for SMT-LIB2
- Used in the Programming Assignment
- Variables (of a specific Sort),

**(declare-const a Bool) (declare-const b Bool)**

■ Constraints, and

**(assert (not a) ) (assert (or a b) )**

■ Checking for Satisfiability **(check-sat) solver.check()**

$$
a = Bool("a")
$$
  

$$
b = Bool("b")
$$

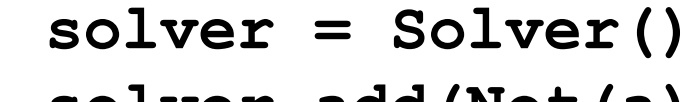

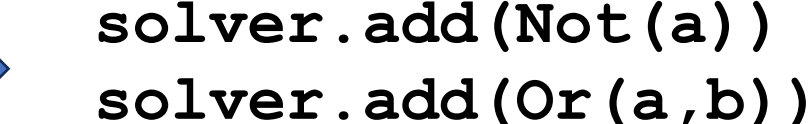

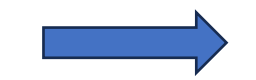

#### Python API

**from z3 import \***

```
a, b = Bools("a b")
```

```
solver = Solver()
solver.add(Not(b))
solver.add(Or(a,b))
```

```
print(solver.sexpr())
result = solver.check()
model = solver.model()
print(result)
print(model)
```
■ Constraints

```
(assert (not a) )
(assert (or a b) )
```
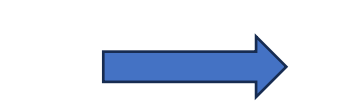

**solver.add(Not(a)) solver.add(Or(a,b))**

- Provides Methods for Connectives:
	- **And()**, **Or()**, **Not()**, **Implies()**, ==, ^, etc.
- Method to check whether two statements can be distinct:
	- **Distinct(a,b)**
- Operator overloading:
	- $+$ ,  $-$ ,  $>>$ ,  $<<$ , etc.

■ Reference: <https://z3prover.github.io/api/html/namespacez3py.html>

#### A First Example

- We want to show that the following statements are equal:
	- $\blacksquare$   $p \rightarrow q$  $\blacksquare \neg p \lor q$

#### A First Example

```
\rightarrow p \rightarrow q == \neg p \vee q ?
```
**from z3 import \***

```
solver = Solver()
a, b = Bools("a b")
l, r = Bools("l r")
```

```
solver.add(l == Implies(a, b))
solver.add(r == Or(Not(a), b))
solver.add(Distinct(r,l) )
```

```
result = solver.check()
print(result)
```
# **<sup>14</sup>** Back to **SMT-LIB2**

```
\blacksquare p \rightarrow q == \neg p \vee q ?
```
**from z3 import \***

```
solver = Solver()
a, b = Bools("a b")
l, r = Bools("l r")
```

```
solver.add(1 == Implies(a, b))solver.add(r == Or(Not(a), b))solver.add(Distinct(r,l))
print(solver.sexpr())
```

```
result = solver.check()
print(result)
```
#### **BitVectors**

- Z3 allows us to use so-called *theories*
- We have a first look at bitvectors
- Syntax:
	- bv = BitVector(**"**bv**"**, <size>)
- **BitVectors respect under-/overflow behaviour!** 
	- In contrast to Z3's integers

#### Operations on BitVectors

- The BitVector Sort respects overloaded operators:
	- $\langle >, \rangle$ ,  $\langle =, +, -, \langle >, \rangle$ ,  $\langle >, \rangle$ , etc.
	- Caution: These are signed interpretations
	- **Use ULT, UGT, ULE for unsigned interpretations**

# **<sup>17</sup>** Equivalence Checking for BitVectors

■ We want to prove the equivalence of the following

$$
= (( (y & x) * -2) + (y + x))
$$

 $\blacksquare$  x  $\bigoplus$  y

#### Weird XOR

**from z3 import \***

```
x = BitVec('x', 32)
y = BitVec('y', 32)
```

```
output = BitVec('output ', 32)
```

```
s = Solver()
s.add(x^y==output)
s.add(Distinct(((y & x)* -2) + (y + x) , output))
```

```
print(s.check())
```
#### Operations on BitVectors

- The BitVector Sort respects overloaded operators:
	- $\blacksquare$  <,>, <=, +, -, etc.
	- Caution: These are signed interpretations
	- Use ULT, UGT, ULE for unsigned interpretations

#### ■ Overflow and Underflow

- BVAddNoOverflow, BVAddNoUnderflow
- BVMulNoOverflow, BVMulNoUnderflow

# **<sup>20</sup>** Overflow Behaviour

■ We want to check whether the statement TODO

$$
-(x + 1 < x - 1)
$$

# **<sup>21</sup>** Variables in a Satisfying Model

- Variables and Expressions are stored in z3-specific classes
- $\blacksquare$  We can use solver.model().decls()to iterate through all declared variables
	- Use .as long() to convert a BitVector to a Python Integer

```
model = solver.model()
for var in solver.model.decls():
    print(f"{var}: {model[var]}(:{type(model[var])})")
```
# **<sup>22</sup>** Overflow Behaviour

- We want to check whether the statement TODO
	- $\bullet$  (x + 1 < x 1)

- We need to add
	- BVNoOverflow(x,1,True)
	- BVNoUnderflow(x,1,True)
- Functions that evaluate to False when Over-/Underflow would occur in the model

#### Assignment Sheet

- 4 Exercises + 1 Bonus Exercise
- You are allowed to work in groups of 2
	- **.** If you do so, please add your information into the README
- Deadline: 05. 06. 2024

### Outline – Part II

- IntSort + Z3 Built-in Sorts
- Quantifiers
- Custom Sorts
- **E Uninterpreted Functions**

# Working with Integers

- IntSort
	- $\blacksquare$  <,>, <=, ==, +, -, etc.

# Working with Integers

- IntSort
	- $\blacksquare$  <,>, <=, ==, +, -, etc.

#### MY HOBBY: EMBEDDING NP-COMPLETE PROBLEMS IN RESTAURANT ORDERS

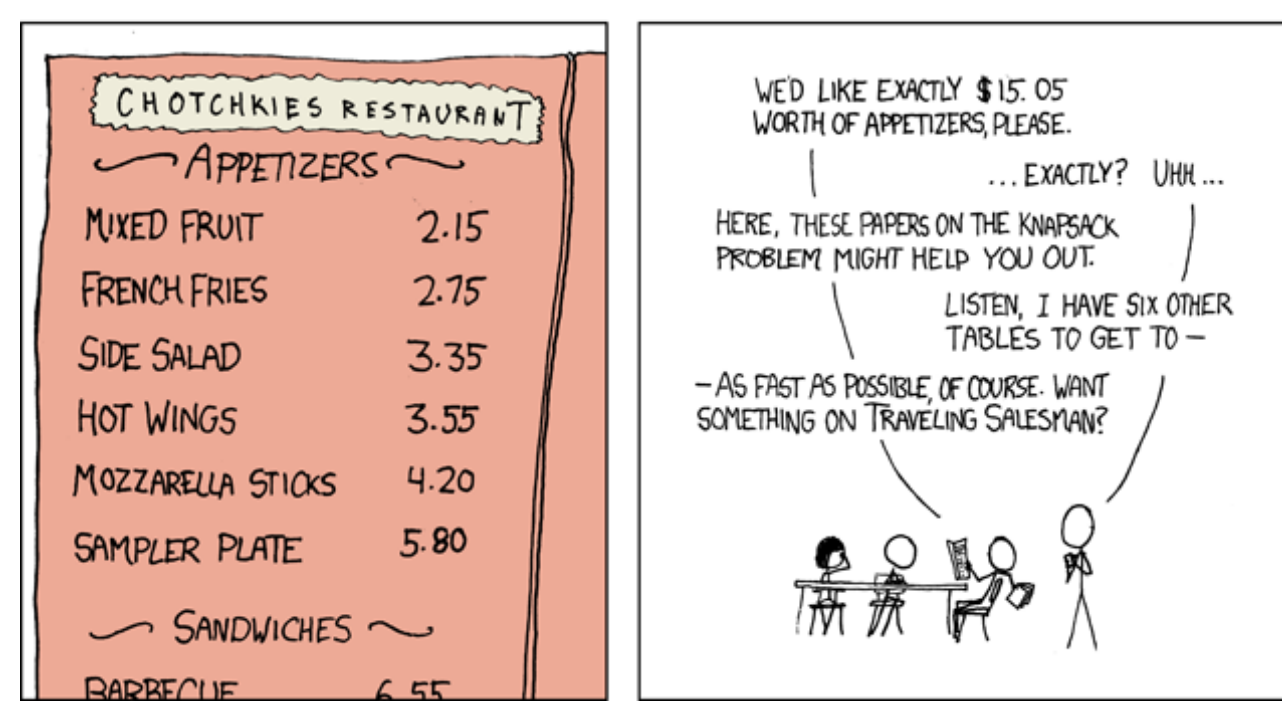

**#!/usr/bin/python3**

**from z3 import \***

```
a,b,c,d,e,f = Ints('a b c d e f')
s = Solver()
s.add(215*a + 275*b + 335*c + 355*d + 420*e + 580*f == 1505, 
a>=0, b>=0, c>=0, d>=0, e>=0, f>=0)
result = s.check()
if result == sat:
     print(s.model())
```
# **<sup>28</sup>** Variables in a Satisfying Model

- Variables and Expressions are stored in z3-specific classes
- $\blacksquare$  We can use solver.model().decls() to iterate through all declared variables
	- Use .as long() to convert a BitVector, Int, Real, etc. to a Python Integer

#### Example contd.

```
results=[]
while True:
     if s.check() == sat:
        m = s.model()
         print(m)
         results.append(m)
        block = [a := m[a].as long(), b != m[b].as long(), c != m[c].as long(), d !=m[d].as_long(), e != m[e].as_long(), f != m[f].as_long()]
        ' " '' "
         #Different approach: Iterate over all entries in the model
         block = []
         for d in m.decls():
             print(d, type(d), d(), type(d()), m[d], type(m[d]))
            c = d()block.append(c := m[d].as long()TT TT TT
         s.add(Or(block))
     else:
         print ("All results enumerated, total=", len(results))
         break
```
#### Z3 Built-in Sorts

- BoolSort, BitVecSort, IntSort, RealSort
- Sequences, Strings
- Arrays

#### Assignment Sheet

- 4 Exercises + 1 Bonus Exercise
- You are allowed to work in groups of 2
	- **.** If you do so, please add your information into the README
- **Deadline: 05. 06. 2024 12 days**

#### Assignment Sheet - Interviews

- 10 Min Interview Slots
- $\blacksquare$  When? 06. 06. 12:00 17:00 Slots via TeachCenter

#### Assignment Sheet - Interviews

- 10 Min Interview Slots
- $\blacksquare$  When? 06. 06. 12:00 17:00 Slots via TeachCenter
- What? Discussion with (*one of your*) tutor or Stefan Bring your Laptop!

### Assignment Sheet - Interviews

- 10 Min Interview Slots
- $\blacksquare$  When? 06. 06. 12:00 17:00 Slots via TeachCenter
- What? Discussion with (*one of your*) tutor or Stefan Bring your Laptop!
- **. Where? IAIK Ground Floor**

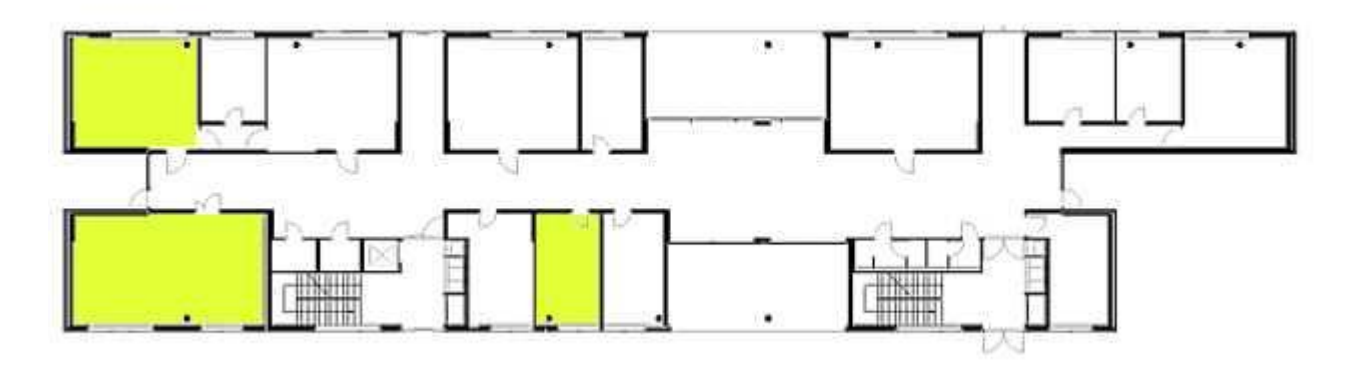

# **<sup>35</sup>** Quantifiers

- Z3 offers ForAll() and Exists()
- Usage: ForAll(<vars>, <formula>)

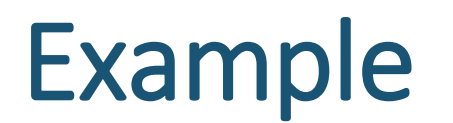

▶ 15. [*M26*] J. H. Quick noticed that  $((x+2) \oplus 3) - 2 = ((x-2) \oplus 3) + 2$  for all x. Find all constants a and b such that  $((x + a) \oplus b) - a = ((x - a) \oplus b) + a$  is an identity.

▶ 15.  $[M26]$  J. H. Quick noticed that  $((x+2) \oplus 3) - 2 = ((x-2) \oplus 3) + 2$  for all x. Find all constants a and b such that  $((x + a) \oplus b) - a = ((x - a) \oplus b) + a$  is an identity.

■ We want to use Z3 to find all constants, s.t.

$$
\blacktriangleright \forall x ((x + a) \oplus b) - a = ((x - a) \oplus b) + a
$$

 $\bullet \forall x ((x + a) \oplus b) - a = ((x - a) \oplus b) + a$ 

```
from z3 import *
s = Solver()
a, b = BitVecs('a b', 4)
x = BitVec('x', 4)lhs, rhs = BitVecs('lhs rhs', 4)
s.add(lhs = ((x+a)^{b}-a))s.add(rhs == ((x-a)^b)+a))
s.push()
s.add(ForAll(x, lhs == rhs)
results=[]
while True:
   if s.check() == sat:
     m = s.model(); results.append(m)
    block = [a := m[a].as long(), b := m[b].as long()]
     s.add(Or(block))
   else:
     print ("results total=", len(results))
     break
```
- $\bullet \forall x ((x + a) \oplus b) a = ((x a) \oplus b) + a$ 
	- Let's also use Z3 to find constants such that the equality does not hold

- $\bullet \forall x ((x + a) \oplus b) a = ((x a) \oplus b) + a$ 
	- Let's also use Z3 to find constants such that the equality does not hold
- Use solver.push() and solver.pop() to store and restore solver states

 $\bullet \forall x ((x + a) \oplus b) - a = ((x - a) \oplus b) + a$ ■ Let's also use Z3 to find constants such that the equality does not hold **from z3 import \* s = Solver() a, b = BitVecs('a b', 4)**  $x = BitVec('x', 4)$  $s.add(lhs = ((x+a)^{b}-a))$  $s.add(rhs == ((x-a)^{b})+a))$ **s.push() s.add(ForAll(x, lhs == rhs) . . . s.pop() s.add(Exists(x, lhs != rhs) result = s.check() print(result)**

#### Custom Sorts – Datatypes

- Beyond the built-in Sorts
- Datatypes allow us to define more complex data structures, e.g. lists, trees, etc.

#### Custom Sorts – Datatypes

- Beyond the built-in Sorts
- Datatypes allow us to define more complex data structures, e.g. lists, trees, etc.
- Simple Case: Enum **ColoursDatatype = Datatype("Colour") ColoursDatatype.declare("RED") ColoursDatatype.declare("GREEN") ColoursDatatype.declare("BLUE") ColoursDatatype.declare("MAGENTA") ColoursSort = ColoursDatatype.create()**

```
 x = Const("x", ColoursSort)
```
#### Uninterpreted Functions

- Generally, we have:
	- $f: A_0 \times ... \times A_n \rightarrow B$
	- **•** *f* maps values from  $A_0 \times ... \times A_n$  to B

#### Uninterpreted Functions

- Generally, we have:
	- $f: A_0 \times ... \times A_n \rightarrow B$
	- **•** *f* maps values from  $A_0 \times ... \times A_n$  to B
- Uninterpreted Functions have no know "structure"
	- Z3 decides the output based on the constraint
	- $\blacksquare$  f can be seen as a lookup-table

#### Uninterpreted Functions

- Generally, we have:
	- $f: A_0 \times ... \times A_n \rightarrow B$
	- **•** *f* maps values from  $A_0 \times ... \times A_n$  to B
- Uninterpreted Functions have no know "structure"
	- Z3 decides the output based on the constraint
	- $\blacksquare$  f can be seen as a lookup-table
- f = Function(**'**f**'** , IntSort(), IntSort())
- f = Function(**'**f**'** , IntSort(), ColoursSort)

# 1D – Colouring Problem

```
from itertools import combinations
from z3 import *
solver = Solver()Colours = Datatype("Colours")
…
Colour = Colours.create()
f = Function('f', IntSort(), Color)variable s = list()for i in range(0,5):
     variables.append(Int(i))
    solver.add(0 \leq variables[-1])
    solver.add(variables[-1] \leq 5)
solver.add(Distinct(variables))
for combi in combinations(variables,2): 
    solver.add(Implies(Abs(combi[0] - combi[1]) == 1, f(combi[0]) != f(combi[1])))
result = solver.check()if result == sat:
     print(solver.model())
```
#### Z3 Check Results

- **So far we have only used** solver. model()
	- Only available if assumptions are satisfiable

#### Z3 Check Results

- **So far we have only used** solver. model()
	- Only available if assumptions are satisfiable
- **EXECT Can we use insights from** unsat results?

#### Z3 Check Results

- **So far we have only used** solver. model()
	- Only available if assumptions are satisfiable
- **EXTE: Can we use insights from** unsat results?
	- Yes! Z3 produces a so-called *unsatisfiable core*

# **<sup>51</sup>** Unsatisfiable Cores

- Can we use insights from unsat results?
	- Yes! Z3 produces a so-called *unsatisfiable core*
	- Tell Z3 to "track" certain assumptions:
		- solver.assert\_and\_track(<phi>, <Bool|String>)

```
p, q = Books('p q')s = Solver()
s.add(Not(q))s.assert and track(q, 'p1')
s.assert and track(p, 'p2')
print(s.check())
print(s.unsat core())
```
■ We are given a list of start positions s i and goal positions g i

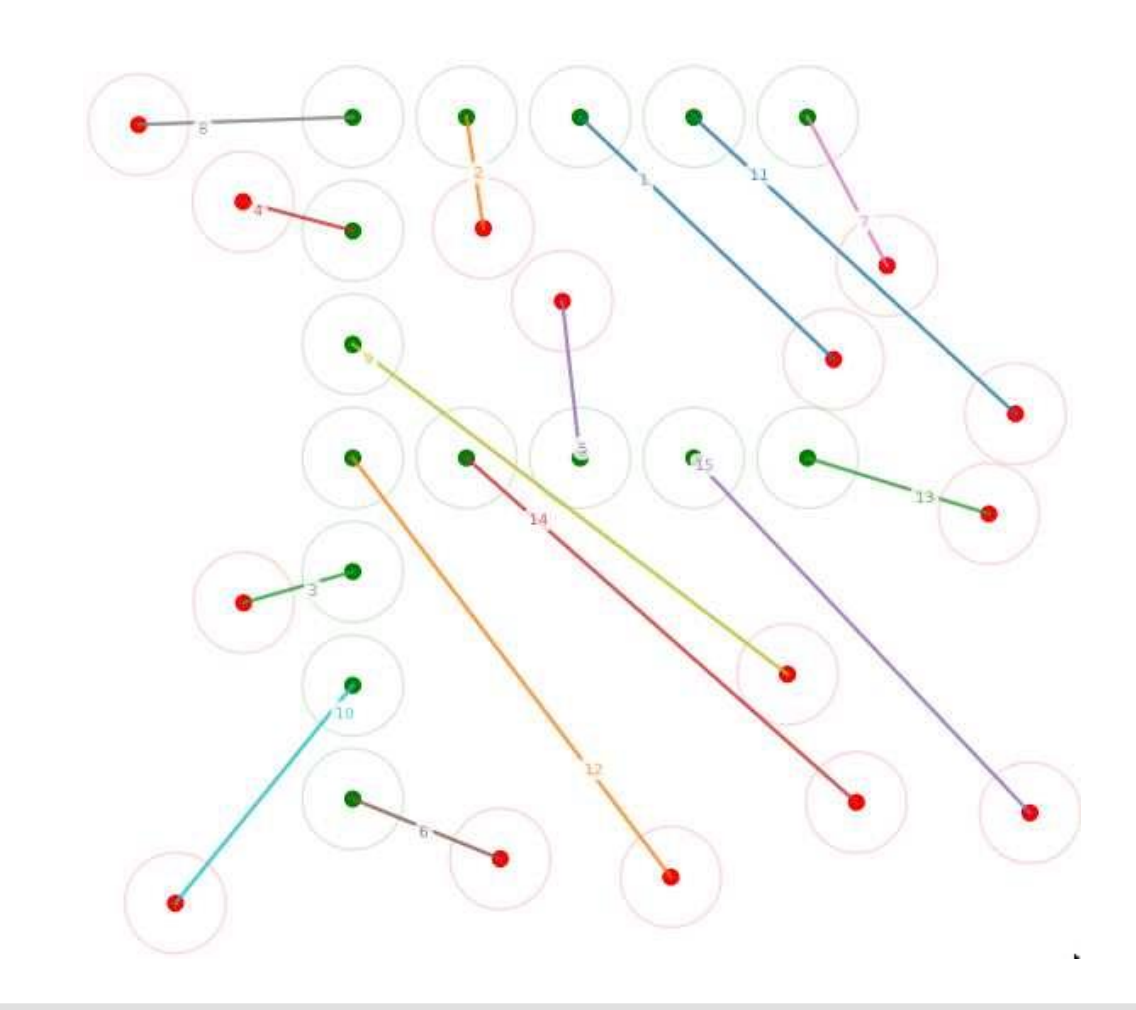

■ We are given a list of start positions s i and goal positions q i

- **If** In each timestep  $\frac{1}{2}$  we want to move one molecule,
- $\blacksquare$  without them crossing any other molecule while moving!

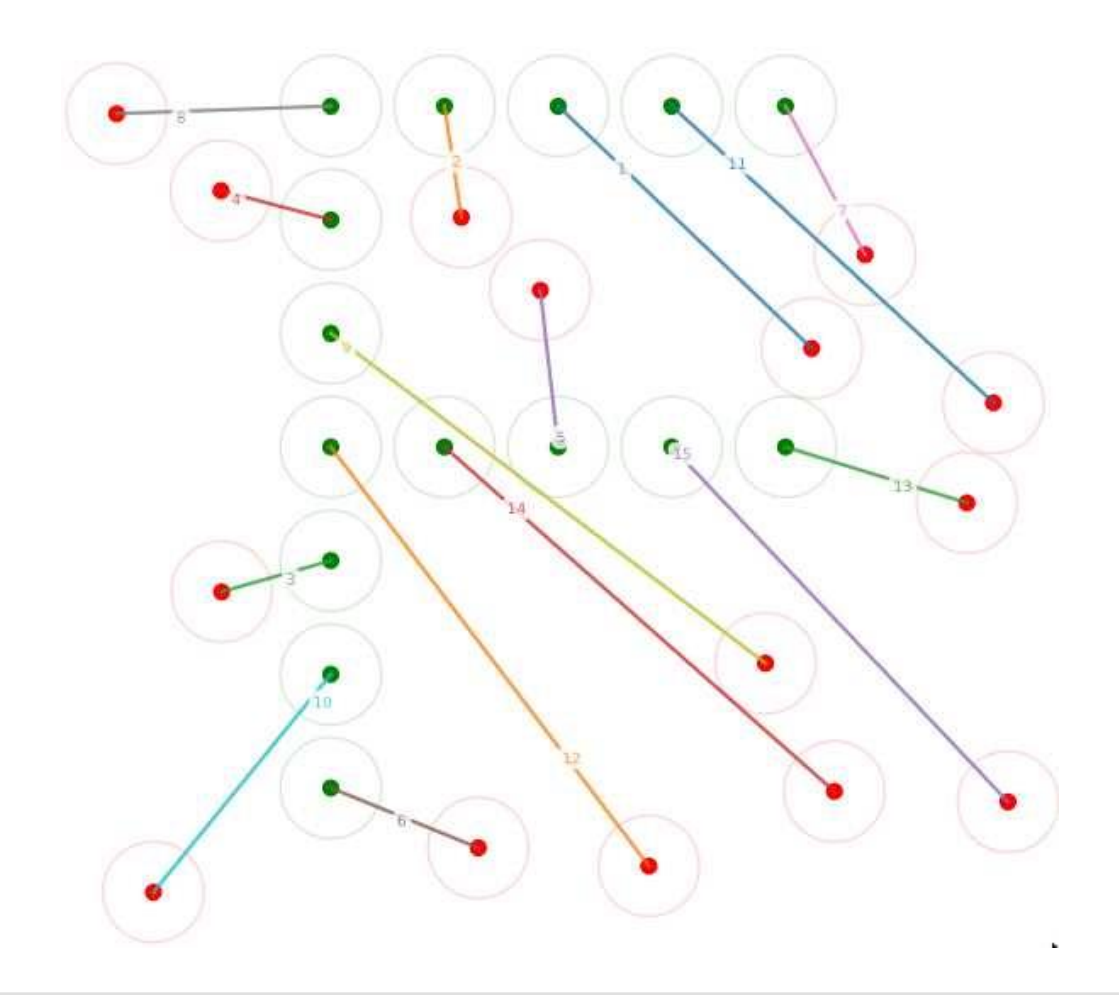

■ We are given a list of start positions s i and goal positions q i

- **If** In each timestep  $\frac{1}{2}$  we want to move one molecule,
- $\blacksquare$  without them crossing any other molecule while moving!
- E.g.:  $i=10$  needs to move before 6

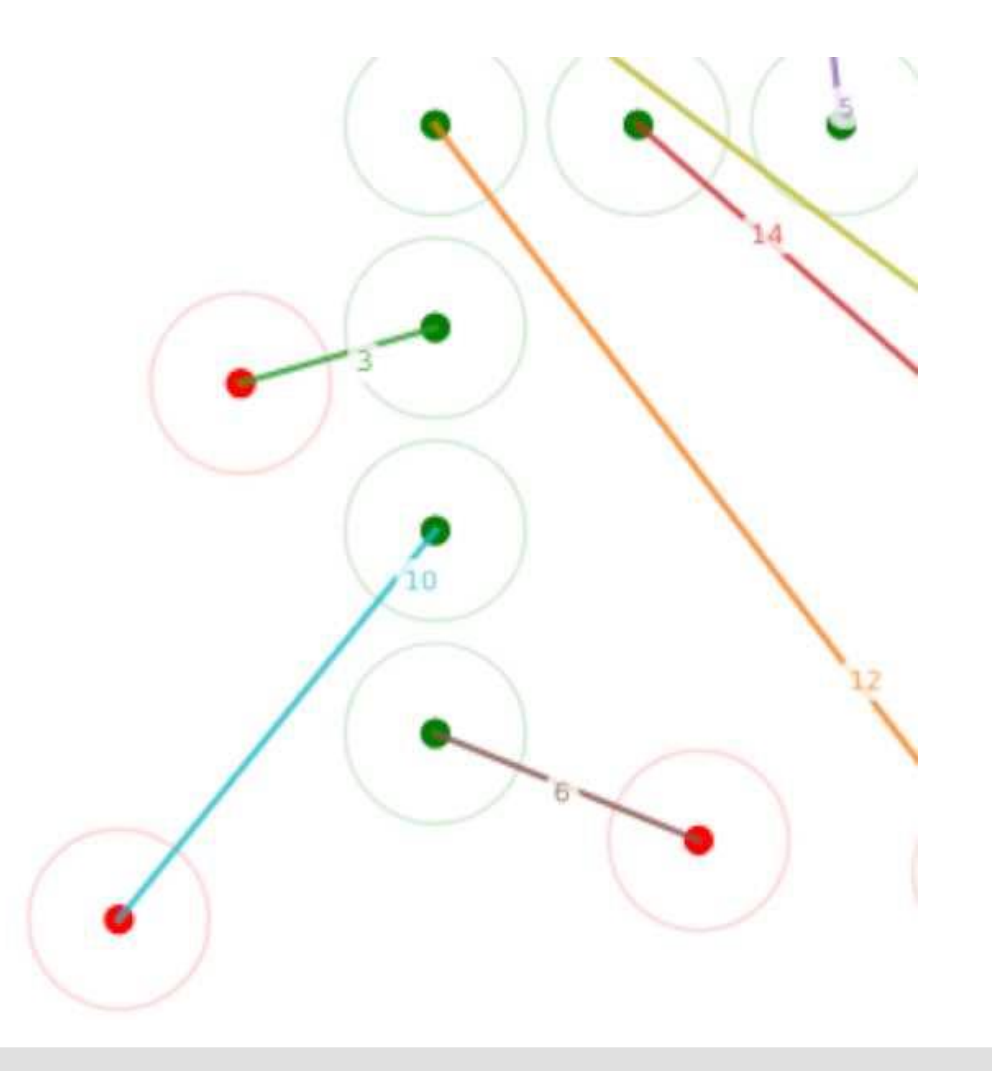

- We are given a list of start positions s i and goal positions q i
- **Which molecule i should move in which** timestep j?

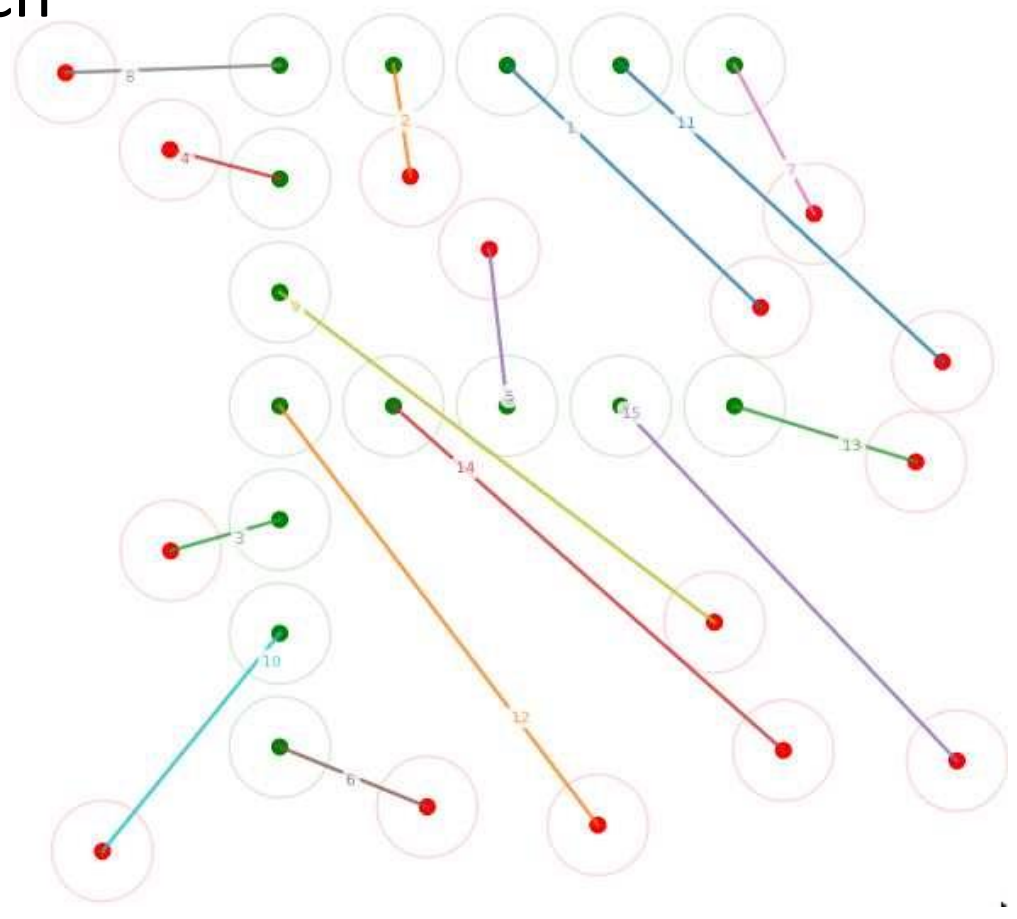

- **We are given a list of start positions**  $s$  i and goal positions  $q$  i
- **Which molecule i should move in which** timestep j?
- What do we need to tell Z3 to give us a solution?

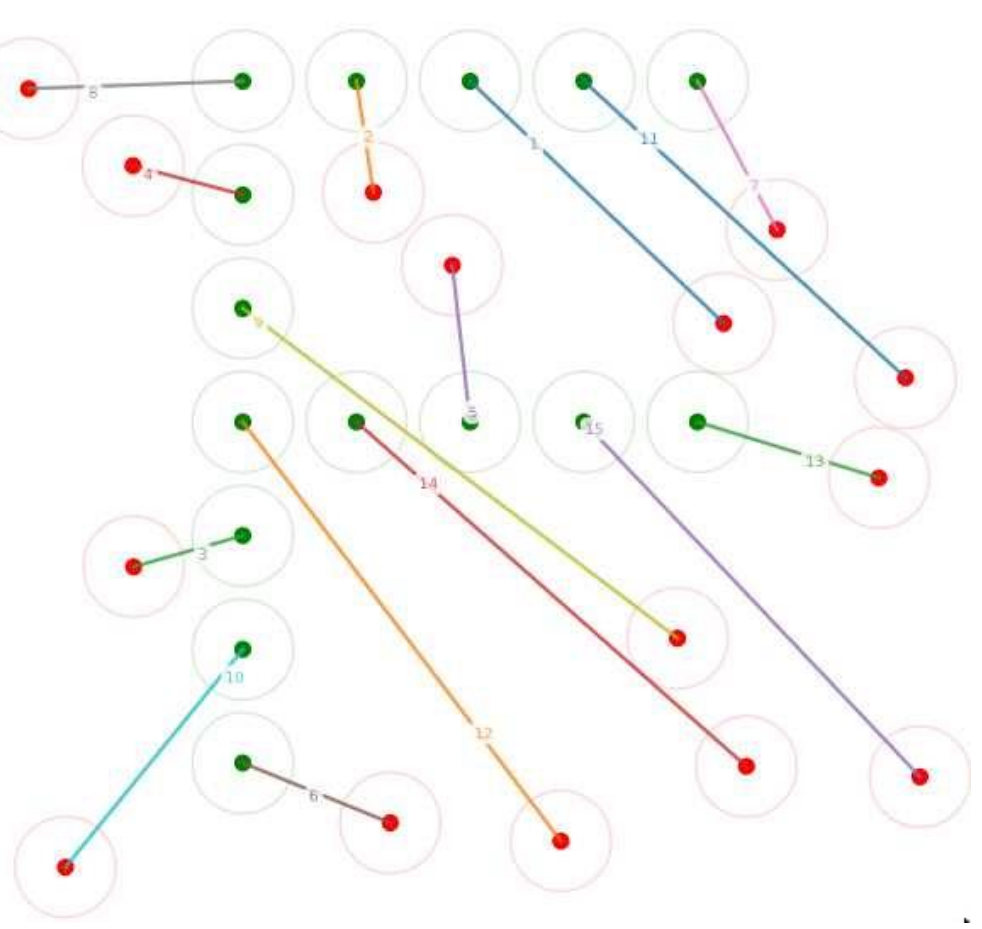

- We are given a list of start positions s i and goal positions q i
- **Which molecule i should move in which** timestep j?
- What do we need to tell Z3 to give us a solution?
- Booleans:
	- "Is molecule i at the start",
	- "is molecule i at the goal"
	- **..** , Is molecule i scheduled to move at timestep j"

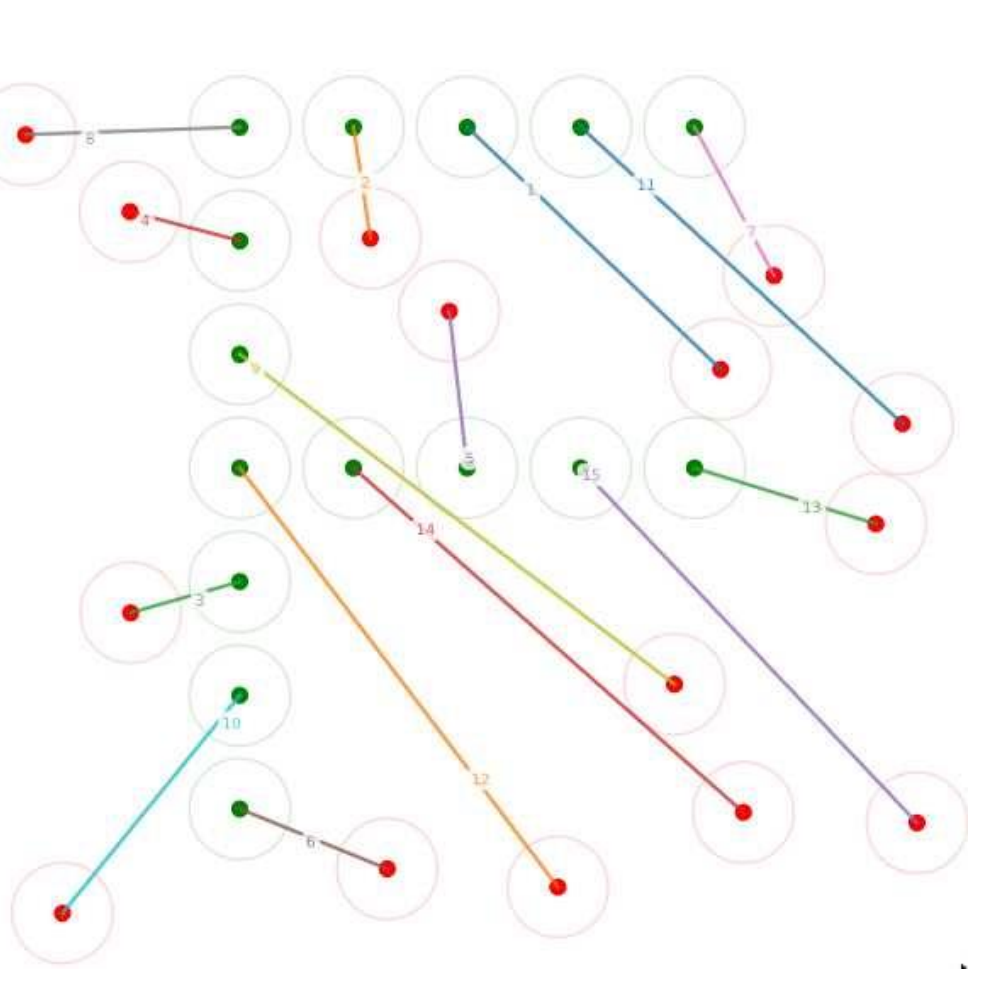

- We are given a list of start positions s i and goal positions q i
- **Which molecule i should move in which** timestep j?
- What do we need to tell Z3 to give us a solution?
- Constraints:
	- "If 10 moves at timestep j, then 6 has to move in a timestep  $> j''$
	- "If a moves at timestep j, then b has to have moved in a timestep < j"

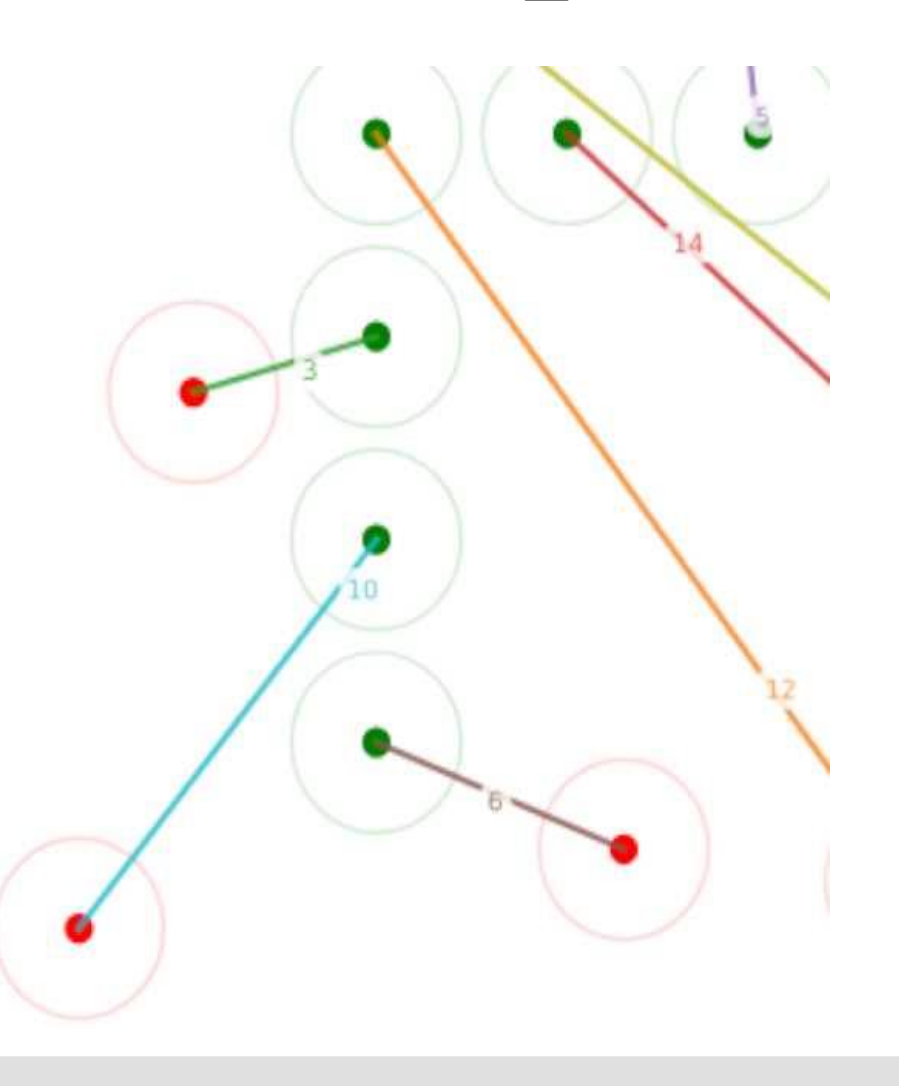

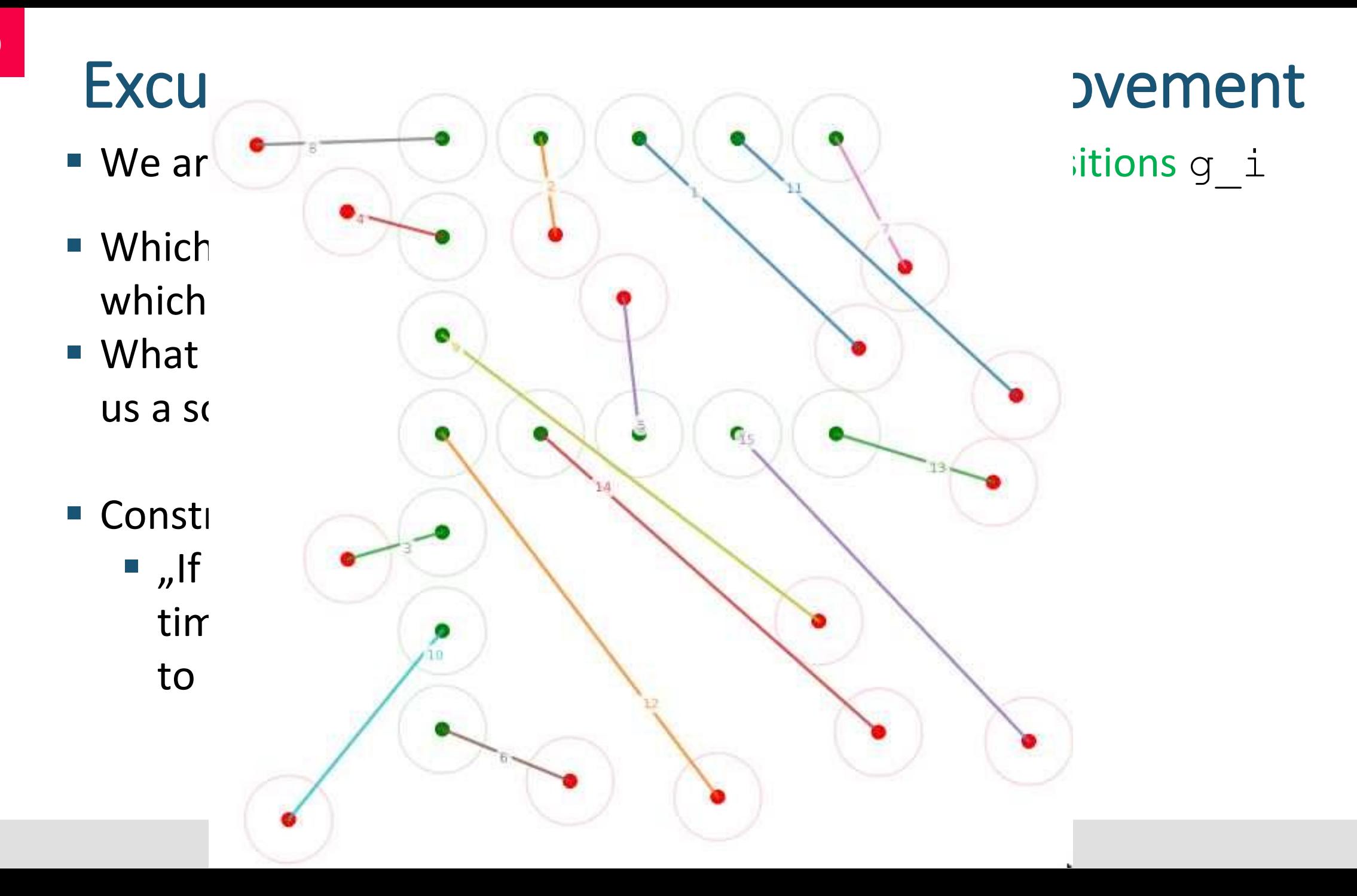

- We are given a list of start positions s i and goal positions q i
- Which molecule i should move in which timestep j?
- What do we need to tell Z3 to give us a solution?
- **Unsatisfiable:** 
	- 7 will never move out of the way for 11
	- $\blacksquare$  [g-i1:7;i2:11, s-i1:7;i2:11]

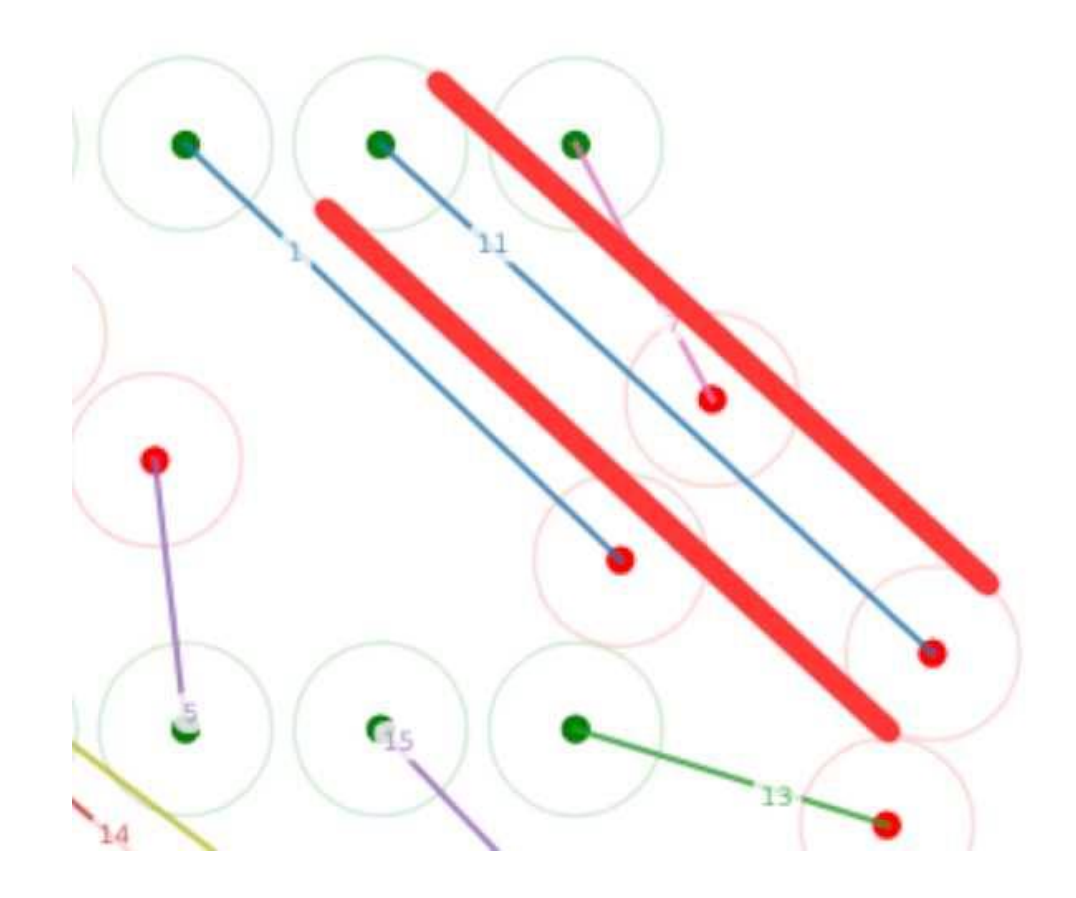

- We are given a list of start positions s i and goal positions q i
- Which molecule i should move in which timestep j?
- What do we need to tell Z3 to give us a solution?
- **Unsatisfiable:** 
	- 7 will never move out of the way for 11
	- $\blacksquare$  [g-i1:7;i2:11, s-i1:7;i2:11]
	- Therefore: 7 and 11 need to switch goal positions!

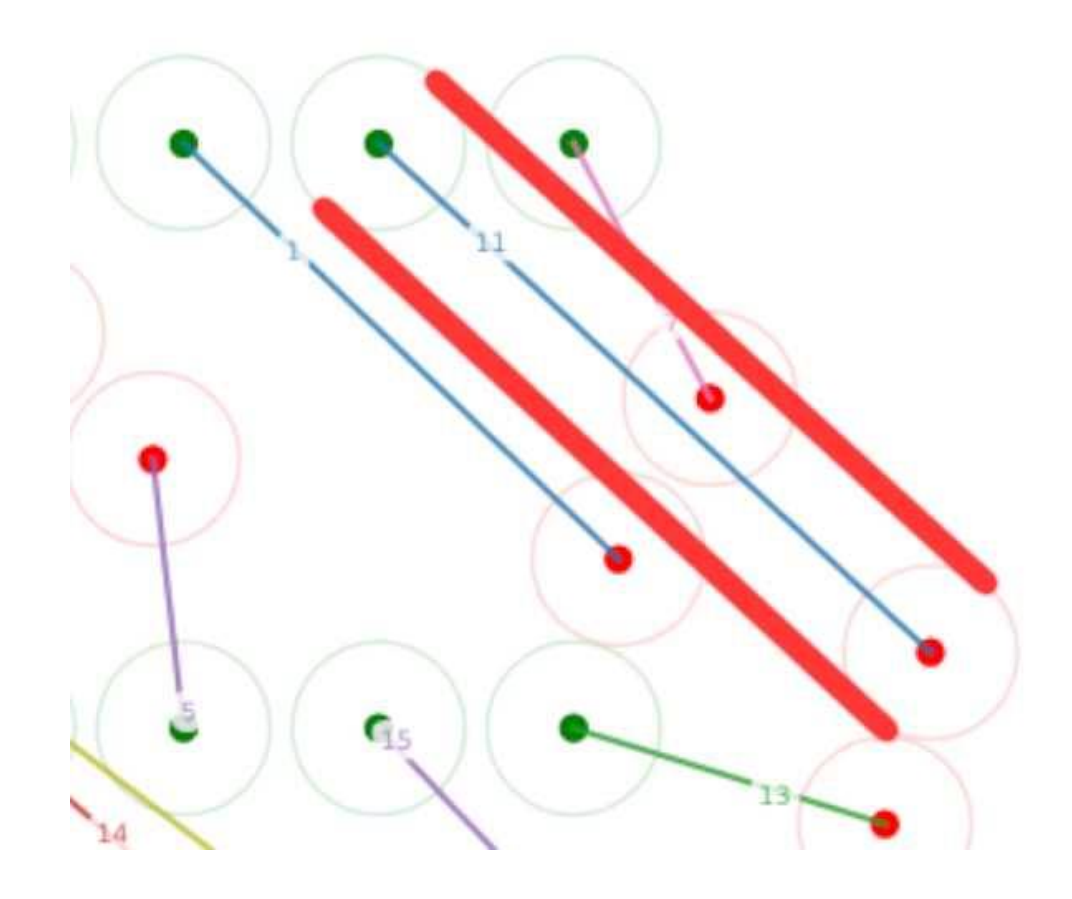

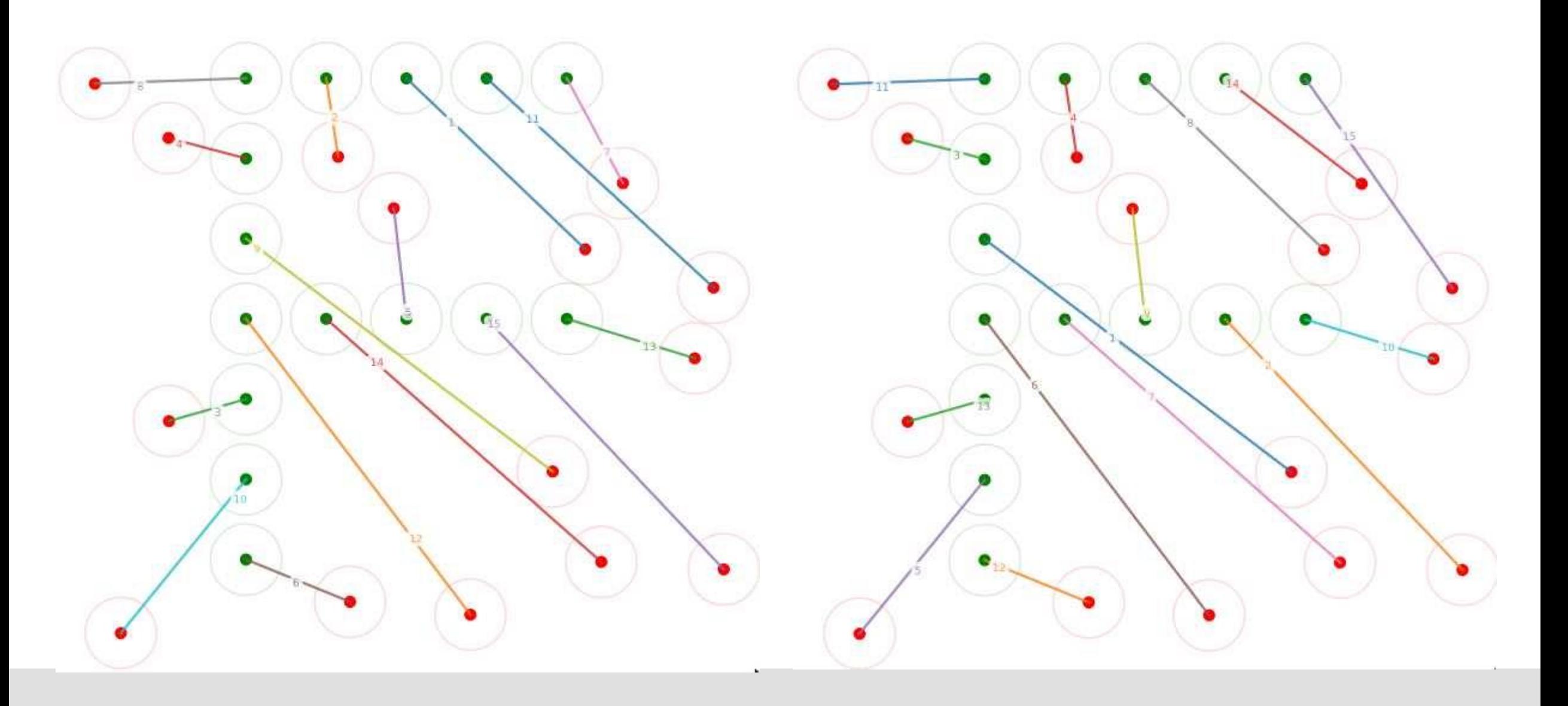

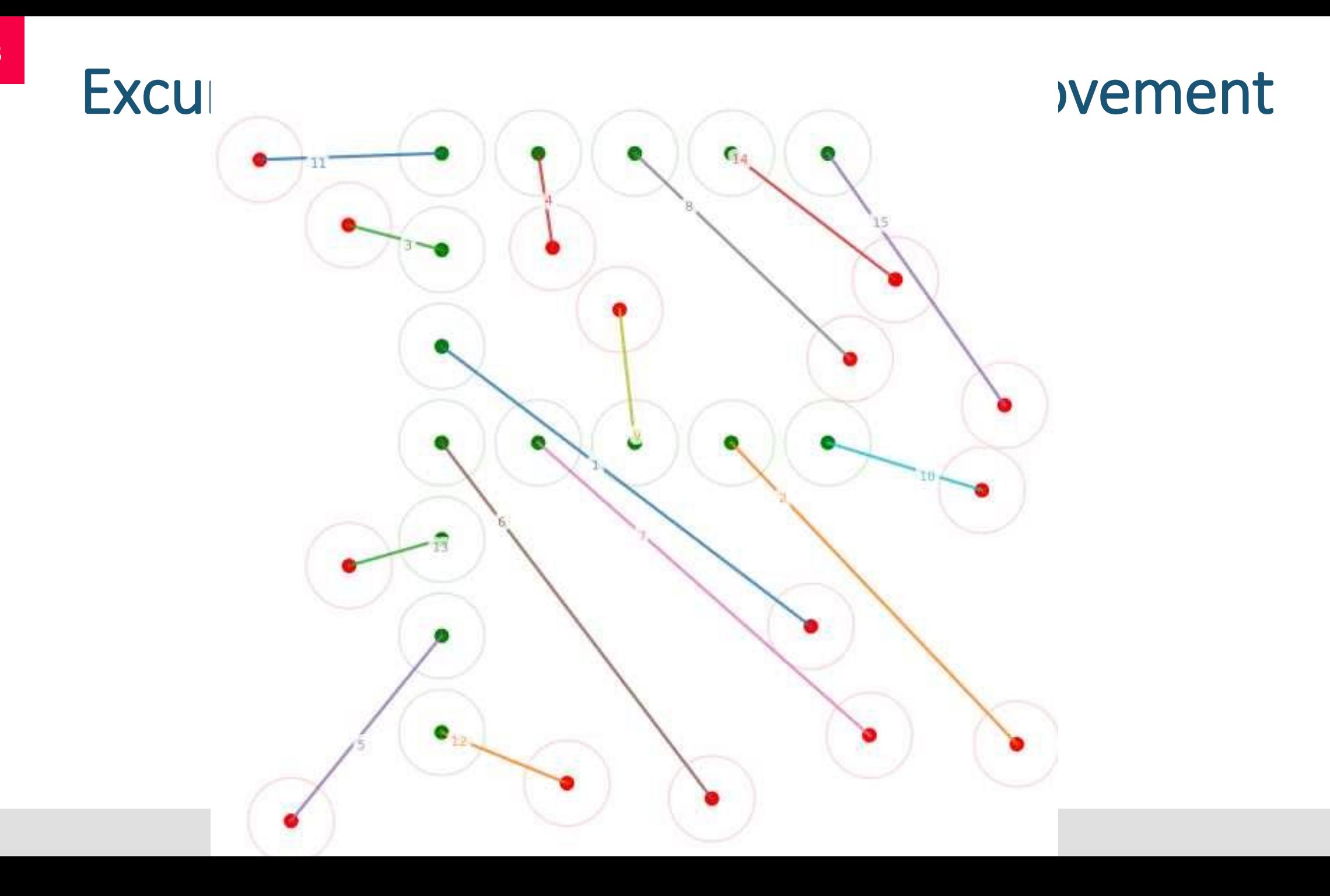

#### More Z3…

- solver = Solver()
	- A general, multi-purpose solver
- Z3 contains multiple proof methods that can be fine-tuned for a problem setting

#### More Z3…

- solver = Solver()
	- A general, multi-purpose solver
- Z3 contains multiple proof methods that can be fine-tuned for a problem setting
- Tactics and Tacticals:
	- **A**  $Tactic(*String*)$  describes a heuristic or algorithm to be applied
		- E.g.: ackermannize-bv, euf-completion (congruence-closure), simplify, solve-eqs, smt, sat, …
	- A Tactical describes the application order of the different tactics:
		- Then ([<String>, …]) apply tactics consecutively,
		- $\blacksquare$  OrElse(t, s) apply t, if it fails apply s,
		- **Example 1** Repeat (t) repeat t until no changes happen
	- .solver() in order to get the according Solver

#### More Z3…

- Tactics and Tacticals:
	- **A**  $Tactic$  (<String>) describes a heuristic or algorithm to be applied
		- E.g.: ackermannize-bv, euf-completion (congruence-closure), simplify, solve-eqs, smt, sat, …
	- A Tactical describes the application order of the different tactics:
		- Then([<String>, ...]) apply tactics consecutively,
	- $\blacksquare$  . solver () in order to get the according Solver

```
bv solver = Then('simplify,
                 'solve-eqs', 
'bit-blast',
                 'sat').solver()
x, y = BitVecs ('x y', 16)
bv solver.add(x*32 + y == 13, x & y < 10, y > -100)
print(bv_solver.check())
```